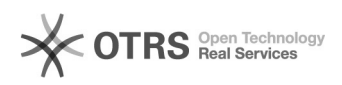

# i2mscs.dll000000000i200

11/10/2024 00:05:17

## **FAQ Article Print**

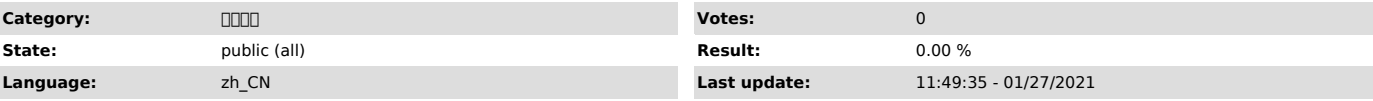

*Keywords*

windows<sup>[101]</sup> mscs i2<sup>[101]</sup>

### *Symptom (public)*

#### 00000000000

7.1.597.1.68.21011515 MSCS"info2soft connection resource"

#### *Problem (public)*

7.1.66i2 i2i2mscs.dll

.<br>CQC:\Windows@g@i2mscs.dll@gi2node@ggg@i2mscs.dll,@ggggggggggggggggggggggggggggi2ggggg

*Solution (public)*

i2mscs.dllwindowsbini2mscs.dll

1.C:\Windows\Clusteri2mscs.dlli2nodei2mscs.dll i2mscs.dll

2.00000000i2000000MSCS00

00000000000120000000000001200000<br>0000C0012mscs.dll0000C:\Program Files (x86)\info2soft\node\bini2mscs.dllC

3.i2 i2i2 i2node C:\WINDOWS\cluster i2mscs.bat i2mscs.bat i2